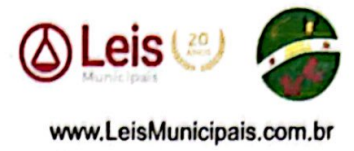

## LEI Nº 1.404, DE 06 DE NOVEMBRO DE 2015

## "DISPÕE SOBRE A ESTADUALIZAÇÃO DA RODOVIA DE ACESSO DO POVOADO VALE DAS CARAÍBAS E SÍTIO RECREIO PRESIDENTE AO **MUNICÍPIO DE GOIANÁPOLIS."**

FAÇO SABER QUE A Câmara Municipal de Goianápolis, Estado de Goiás, aprovou e eu, Prefeito Municipal, sanciono a seguinte Lei:

[Art. 18] Fica incluída na malha rodoviária do Governo do Estado de Goiás a rodovia municipal que liga o perímetro urbano descontínuo a rodovia GO 415 dando acesso ao povoado Sítio Recreio Presidente e Vale das Caraíbas, ambos os perímetros pertencentes ao Município de Goianápolis - Go, com extensão total de 7.500 metros.

Ar estauração, pavimentação, manutenção e conclusão da rodovia a que se refere Lei ficará sob a responsabilidade do governo do Estado de Goiás.

[Art. 3º] Esta lei entrará em vigor na data de sua publicação, revogando-se as disposições em contrário.

Gabinete do Prefeito Municipal em Goianápolis, aos 06 dias do mês de novembro de 2015.

JEOVA LEITE CARDOSO Prefeito Municipal -

Nota: Este texto não substitui o original publicado no Diário Oficial.

Data de Inserção no Sistema LeisMunicipais: 15/10/2021

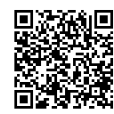